# EXPD Cheat Sheet

Heath Blackmon

2023-11-02

# **R Statistics Worksheet**

This worksheet will guide you through performing different statistical tests in R, including T-tests (single sample, two-sample, and paired two-sample), Chi-Square test, binomial test, ANOVA, correlation, and simple Generalized Linear Models (GLMs).

Before you begin, make sure you have installed R and optionally RStudio, which is an integrated development environment for R.

# **T-Tests**

### **Single Sample T-test**

**Objective:** Test if the mean of a sample differs significantly from a known or hypothesized population mean.

```
# Hypothesized population mean
mu < -5# Sample data
sample_data <- c(4.5, 5.1, 5.8, 4.9, 5.0, 5.3)
# Perform single sample t-test
t.test(sample_data, mu = mu)
##
## One Sample t-test
##
## data: sample_data
## t = 0.56493, df = 5, p-value = 0.5965
## alternative hypothesis: true mean is not equal to 5
## 95 percent confidence interval:
## 4.644976 5.555024
## sample estimates:
## mean of x
## 5.1
```
# **Two Sample T-test**

**Objective:** Compare the means of two independent groups.

```
# Group A data
group_a <- c(2.3, 2.9, 3.1, 2.8, 3.0)
# Group B data
group_b <- c(3.5, 3.8, 3.2, 3.9, 4.2)
# Perform two sample t-test
```
**t.test**(group\_a, group\_b)

## ## Welch Two Sample t-test ## ## data: group\_a and group\_b ## t = -4.0741, df = 7.6776, p-value = 0.003886 ## alternative hypothesis: true difference in means is not equal to 0 ## 95 percent confidence interval: ## -1.4131605 -0.3868395 ## sample estimates: ## mean of x mean of y ## 2.82 3.72

#### **Paired Two Sample T-test**

**Objective:** Compare the means of repeated measures.

```
# Before intervention
before <- c(120, 112, 132, 104, 115)
# After intervention
after <- c(122, 118, 136, 108, 120)
# Perform paired two sample t-test
t.test(before, after, paired = TRUE)
##
## Paired t-test
##
## data: before and after
## t = -6.3317, df = 4, p-value = 0.003185
## alternative hypothesis: true mean difference is not equal to 0
## 95 percent confidence interval:
## -6.041685 -2.358315
## sample estimates:
```
## mean difference  $##$   $-4.2$ 

# **Chi-Square Test**

**Objective:** Test for independence between categorical variables.

```
# Contingency table
data <- matrix(c(10, 20, 30, 40), nrow = 2)
# Perform Chi-Square test
chisq.test(data)
##
## Pearson's Chi-squared test with Yates' continuity correction
##
## data: data
## X-squared = 0.44643, df = 1, p-value = 0.504
```
# **Binomial Test**

**Objective:** Test if the probability of success in a Bernoulli experiment differs from a known probability.

```
# Number of successes
x \leftarrow 5# Number of trials
n <- 20
# Hypothesized probability of success
p \leftarrow 0.5# Perform binomial test
binom.test(x, n, p)
##
## Exact binomial test
##
## data: x and n
## number of successes = 5, number of trials = 20, p-value = 0.04139
## alternative hypothesis: true probability of success is not equal to 0.5
## 95 percent confidence interval:
## 0.08657147 0.49104587
## sample estimates:
## probability of success
## 0.25
```
# **ANOVA**

**Objective:** Compare the means of three or more groups.

```
# Data for three groups
group1 <- c(6.2, 5.8, 5.9, 6.1, 6.3)
group2 <- c(6.5, 6.7, 6.8, 6.4, 6.5)
group3 <- c(5.9, 6.1, 6.0, 5.8, 6.0)
# Combine data into a data frame
df <- data.frame(values = c(group1, group2, group3),
```

```
group = factor(rep(c('Group1', 'Group2', 'Group3'), each = 5)))
# Perform ANOVA
res.aov <- aov(values ~ group, data = df)
summary(res.aov)
## Df Sum Sq Mean Sq F value Pr(>F)
## group 2 1.108 0.5540 20.02 0.00015 ***
## Residuals 12 0.332 0.0277
## ---
## Signif. codes: 0 '***' 0.001 '**' 0.01 '*' 0.05 '.' 0.1 ' ' 1
```
# **Correlation**

## 0.9955338

**Objective:** Measure the strength and direction of association between two continuous variables.

```
# Variable X
x <- c(1, 2, 3, 4, 5)
# Variable Y
y <- c(2, 2.5, 3.5, 4.4, 5.1)
# Perform correlation test
cor.test(x, y)
##
## Pearson's product-moment correlation
##
## data: x and y
## t = 18.265, df = 3, p-value = 0.0003581
## alternative hypothesis: true correlation is not equal to 0
## 95 percent confidence interval:
## 0.9309095 0.9997201
## sample estimates:
## cor
```
# **Simple Generalized Linear Models (GLMs)**

**Linear model with discrete and continuous predictors**

**Objective:** Model the relationship between a continuous response variable and predictor variables that are both discrete and continuous.

```
# Binary outcome data
outcome <- c(2, 1, 3, 1, 0, 1, 2, 5, 9, 0, 1, 10, 2, 1, 0, 1, 8, 9)
# Predictor data
predictor1 <- c(1, 3, 5, 2, 4, 0, 1, 3, 7, 2, 7, 9, 4, 6, 2, 5, 7, 8)
predictor2 <- c("A", "A", "B", "A", "A", "A", "B", "A", "B", "A", "A", "B", "A", "A", "A", "A", "B", "B")
```

```
# fit the model
model <- glm(outcome ~ predictor1 + predictor2)
summary(model)
##
## Call:
## glm(formula = outcome ~ predictor1 + predictor2)
##
## Coefficients:
## Estimate Std. Error t value Pr(>|t|)
## (Intercept) -0.4077 0.8774 -0.465 0.64887
## predictor1 0.5100 0.2078 2.454 0.02683 *
## predictor2B 4.0957 1.1437 3.581 0.00273 **
## ---
## Signif. codes: 0 '***' 0.001 '**' 0.01 '*' 0.05 '.' 0.1 ' ' 1
##
## (Dispersion parameter for gaussian family taken to be 3.761914)
##
## Null deviance: 203.778 on 17 degrees of freedom
## Residual deviance: 56.429 on 15 degrees of freedom
## AIC: 79.649
##
## Number of Fisher Scoring iterations: 2
```
#### **Binary Logistic Regression**

**Objective:** Model the relationship between a binary response variable and one or more predictor variables.

```
# Binary outcome data
outcome <- c(0, 1, 1, 0, 0, 0, 0, 0, 1, 0, 1, 1, 0, 1, 0, 1, 1, 1)
# Predictor data
predictor <- c(1, 3, 5, 2, 4, 0, 1, 3, 7, 2, 7, 9, 4, 6, 2, 5, 7, 8)
# Perform binary logistic regression
model <- glm(outcome ~ predictor, family = binomial)
summary(model)
##
## Call:
## glm(formula = outcome ~ predictor, family = binomial)
##
## Coefficients:
## Estimate Std. Error z value Pr(>|z|)
## (Intercept) -6.7694 3.4887 -1.940 0.0523 .
## predictor 1.6797 0.8548 1.965 0.0494 *
## ---
## Signif. codes: 0 '***' 0.001 '**' 0.01 '*' 0.05 '.' 0.1 ' ' 1
##
## (Dispersion parameter for binomial family taken to be 1)
##
```

```
## Null deviance: 24.9533 on 17 degrees of freedom
```

```
## Residual deviance: 7.8397 on 16 degrees of freedom
## AIC: 11.84
##
## Number of Fisher Scoring iterations: 7
```
#### **Poisson Regression**

**Objective:** Model count data.

```
# Count outcome data
count_data <- c(0, 2, 3, 1, 4, 13, 2, 10, 3)
```

```
# Predictor data
predictor <- c(1, 2, 3, 4, 5, 8, 2, 7, 1)
```

```
# Perform Poisson regression
model <- glm(count_data ~ predictor, family = poisson)
summary(model)
```
#### ##

```
## Call:
## glm(formula = count_data ~ predictor, family = poisson)
##
## Coefficients:
## Estimate Std. Error z value Pr(>|z|)
## (Intercept) -0.13082 0.42557 -0.307 0.759
## predictor 0.33379 0.06858 4.867 1.13e-06 ***
## ---
## Signif. codes: 0 '***' 0.001 '**' 0.01 '*' 0.05 '.' 0.1 ' ' 1
##
## (Dispersion parameter for poisson family taken to be 1)
##
## Null deviance: 33.0918 on 8 degrees of freedom
## Residual deviance: 6.9685 on 7 degrees of freedom
## AIC: 36.018
##
## Number of Fisher Scoring iterations: 5
```
**Using the step function to find the best model**

### **Objective:** Find the "best" model.

```
# create the data needed for this example
set.seed(123)
n \le -100x1 <- rnorm(n)
x2 \leftarrow \text{rnorm}(n)x3 <- rnorm(n)
y <- 1 + 2 * x1 + 3 * x2 + .01 * x3 + rnorm(n)
data <- data.frame(y, x1, x2, x3)
initial_model <- glm(y ~ x1 + x2 + x3, data = data)
summary(initial_model)
```

```
##
## Call:
## glm(formula = y ~ x1 + x2 + x3, data = data)
##
## Coefficients:
## Estimate Std. Error t value Pr(>|t|)
## (Intercept) 0.98067 0.10734 9.136 1.07e-14 ***
## x1 1.94455 0.11688 16.638 < 2e-16 ***
## x2 3.04622 0.10946 27.831 < 2e-16 ***
## x3 -0.04739 0.11223 -0.422 0.674
## ---
## Signif. codes: 0 '***' 0.001 '**' 0.01 '*' 0.05 '.' 0.1 ' ' 1
##
## (Dispersion parameter for gaussian family taken to be 1.105679)
##
## Null deviance: 1227.24 on 99 degrees of freedom
## Residual deviance: 106.15 on 96 degrees of freedom
## AIC: 299.75
##
## Number of Fisher Scoring iterations: 2
best_model <- step(initial_model)
## Start: AIC=299.75
## y ~ x1 + x2 + x3
##
## Df Deviance AIC
## - x3 1 106.34 297.94
## <none> 106.15 299.75
## - x1 1 412.21 433.42
## - x2 1 962.54 518.23
##
## Step: AIC=297.94
## y \sim x1 + x2##
## Df Deviance AIC
## <none> 106.34 297.94
## - x1 1 419.52 433.18
## - x2 1 962.61 516.24
summary(best_model)
##
## Call:
## glm(formula = y ~ x1 + x2, data = data)##
## Coefficients:
## Estimate Std. Error t value Pr(>|t|)
## (Intercept) 0.9743 0.1058 9.207 6.91e-15 ***
## x1 1.9509 0.1154 16.902 < 2e-16 ***
## x2 3.0451 0.1090 27.947 < 2e-16 ***
## ---
## Signif. codes: 0 '***' 0.001 '**' 0.01 '*' 0.05 '.' 0.1 ' ' 1
```

```
##
## (Dispersion parameter for gaussian family taken to be 1.096312)
##
## Null deviance: 1227.24 on 99 degrees of freedom
## Residual deviance: 106.34 on 97 degrees of freedom
## AIC: 297.94
##
## Number of Fisher Scoring iterations: 2
```
# **Monte Carlo**

**Objective:** Using simulations to produce a null distribution.

```
# Biological Example: Bacterial Growth Simulation
# We will simulate the growth of a bacterial population under controlled
# conditions. The growth rate is subject to random fluctuations, but we know
# the average growth rate. We have observed our results which indicated 20
# colonies
observed <- 20
growth_rate <- 1.02 # average growth rate
time_steps <- 100 # number of time steps
n_simulations <- 1000 # number of simulations
result \leftarrow c()set.seed(1) # for reproducibility
for(i in 1:n_simulations){
  population <- 10
  for (t in 2:time_steps) {
        growth_factor \leq rnorm(1, \text{mean} = \text{growth} \text{rate}, \text{sd} = 0.2)population[t] <- population[t - 1] * growth_factor
  }
 result[i] <- population[t]
}
plot(density(population))
abline(v=observed)
```
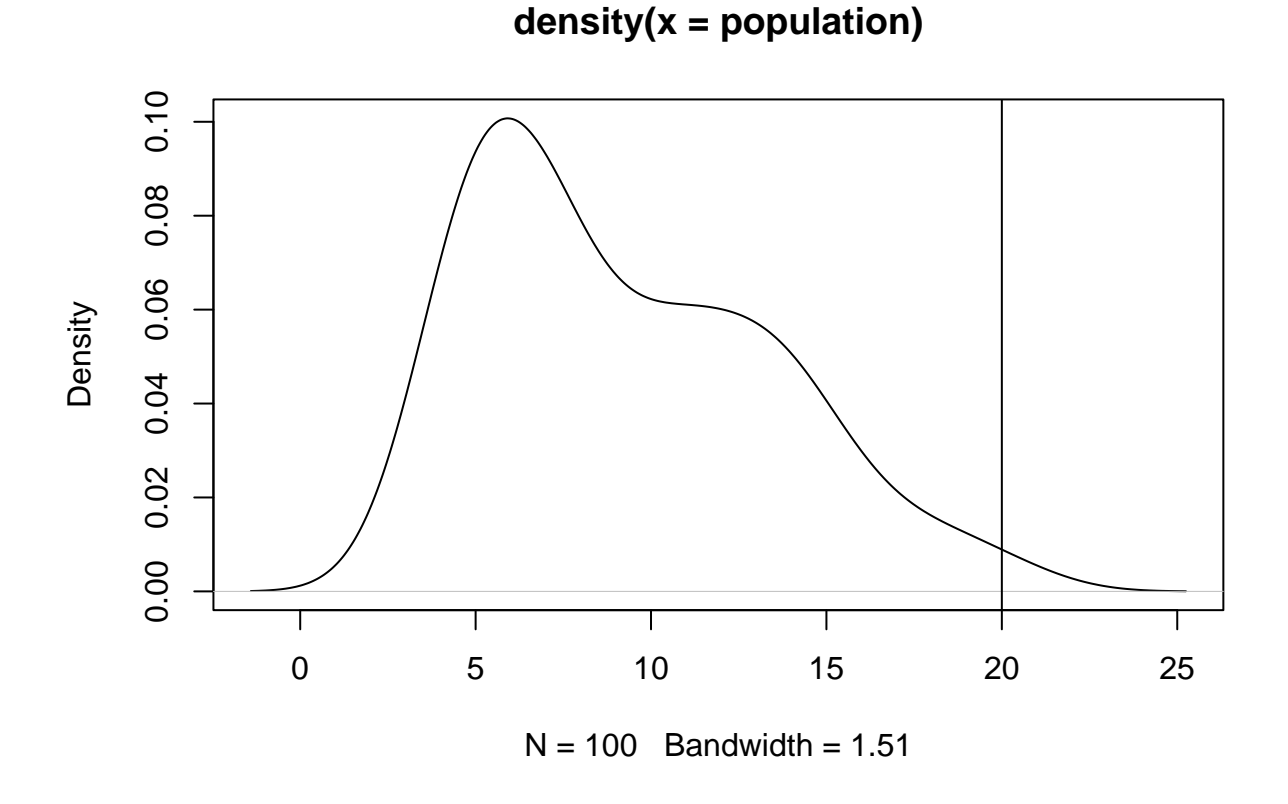

pval <- **sum**(population**>=**observed)**/**n\_simulations pval

### ## [1] 0.001

### **Permutation Test**

**Objective:** Non-parametric approach for many problems

```
# Simulating two groups of data
group A \leftarrow \text{norm}(30, \text{mean} = 40, \text{sd} = 10)group<sub>_B</sub> <- rnorm(30, mean = 55, sd = 10)data <- data.frame(value = c(group_A, group_B),
                    group = rep(c("A", "B"), each = 30))
n_perm <- 1000
observed_diff <- abs(mean(data$value[data$group == "A"]) - mean(data$value[data$group == "B"]))
perm_diffs <- numeric(n_perm)
for (i in 1:n_perm) {
  shuffled <- sample(data$value)
  perm_diffs[i] <- abs(mean(shuffled[data$group == "A"]) - mean(shuffled[data$group == "B"]))
}
p_value <- mean(perm_diffs >= observed_diff)
p_value
```
## [1] 0.001

When you run these commands in R, replace the placeholder data with your actual dataset. Make sure to install any required packages and load them with library() if needed. For complex analyses and larger datasets, it is recommended to use appropriate data structures like data frames and to check the assumptions of each statistical test before interpreting the results.